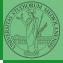

PyQB

# Programming in Python<sup>1</sup>

#### Mattia Monga

Dip. di Informatica Università degli Studi di Milano, Italia mattia.monga@unimi.it

Academic year 2021/22, II semester

L©©© 2022 M. Monga. Creative Commons Attribuzione — Condividi allo stesso modo 4.0 Internazionale. http://creativecommons.org/licenses/by-ma/4.0/deed.it → 4 = → = → Q ()

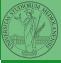

PyQB

Monga

### Lecture XV: NumPy

### Indexing is powerful

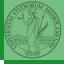

Monga

a = np.arange(1, 6)ø a[1] a[2:4] a[-2:] a[::2] a[[1,3,4]] "fancy indexing" a[2:4] = 0 hea der a[2:4] hea ptr

Picture from "NumPy Illustrated: The Visual Guide to NumPy", highly recommended

<ロト < @ ト < 臣 ト < 臣 ト 三 9 < 0 94

# Indexing is powerful

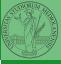

PyQB

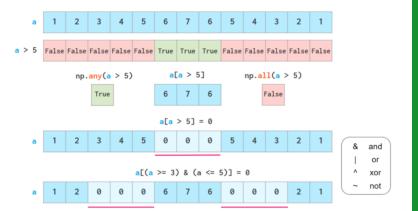

Picture from "NumPy Illustrated: The Visual Guide to NumPy", highly recommended

# Warning! Assignment works differently from lists

```
>>> np = np.array([1,2,3,4,5])
>>> lst = [1,2,3,4,5]
>>> np[2:4] = 0
>>> np
array([1, 2, 0, 0, 5])
>>> lst[2:4] = 0 # Error!
Traceback (most recent call last):
  File "<stdin>", line 1, in <module>
TypeError: can only assign an iterable
>>> 1st[2:4] = [0,0]
>>> 1st
[1, 2, 0, 0, 5]
>>> 1st[2:4] = [0.0.0]
>>> 1st
[1, 2, 0, 0, 0, 5]
>>> np[2:4] = [0,0]
>>> np[2:4] = [0,0,0] # Error!
Traceback (most recent call last):
  File "<stdin>", line 1, in <module>
ValueError: could not broadcast input array from shape (3,) into
\hookrightarrow shape (2,)
```

<ロト < 団 ト < 臣 ト < 臣 ト 三 · の < で 96

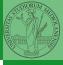

PyQB

Monga

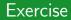

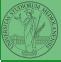

PyQB

Monga

#### https://classroom.github.com/a/agbsF3qJ

Manage your virtual environment (see hints in the README.md)

Ode your solution